## Generator - independent (d0.99)

June 14, 2023

```
[2]: import warnings
    warnings.filterwarnings('ignore')
[3]: ############################# Importing packages␣
     ↪###################################
    import numpy as np # to handle arrays and matrices
    import pickle
    from scipy.linalg import toeplitz # to generate toeplitz matrix
    from scipy.stats import chi2 # to have chi2 quantiles
    from scipy.special import chdtri
    import matplotlib.pyplot as plt # to plot histograms ...
    import pandas as pd # to handle and create dataframes
    import time
    import concurrent.futures
    import random
    import os
    from itertools import product
    ####################### For printing with colors #########################
    class color:
       PURPLE = '\033[95m'
       BLACK = '\033[1;90m'
      CYAN = '033[96m'DARKCYAN = '\033[36m'
       BLUE = '\033[94m'
      GREEN = '\033[1;92m'
      YELLOW = '\033[93m'
      RED = ' \033[1;91m'BOLD = \sqrt{033}[1m'
       UNDERLINE = '\033[4m'
       END = '\033[0m'
```

```
BBCKGRND = '\033[0;100m'
       RBCKGRND = '\033[0;101m'
     print(color.BLUE + color.BOLD + '******************** Starting the program !␣
      ↪********************' + color.END )
    ******************** Starting the program ! ********************
[5]: # importing q_list, n_list, S2 diagonals, for different sigma (sigma means here␣
     ↪the std of underluying normal
     # distribution that generates lognormal vectors), having the same alpha
     q_list = pickle.load(open("q_list", "rb"))
     n list = pickle.load(open("n list", "rb"))
     vp_collection_d099 = pickle.load(open("vp_collection_d099", "rb"))
[6]: def scalar(A,B):
         """Takes two symmetric matrices A and B of sizes q
         and returns the modified frobenius scalar of A and B
         """
         return(np.trace(A.dot(np.transpose(B)))/A.shape[0])
```

```
def norm(A):
    """Takes a symmetric matrix A of sizes q
    and returns the norm of A
    This norm is associated to the modified frobenius scalar
    \pi\pi\pireturn np.sqrt(scalar(A,A))
```

```
def alphaaa2(vec):
   q = len(vec)I_q = np.diag(np.ones(q))S<sub>2</sub> = np.diag(vec)sigma2 = scalar(S_2,I_q)alpha2 = norm(S_2 - sigma2*I_q)*2return alpha2
```

```
[7]: |print("q_list: ", q_list)
     print("n_list: ",n_list)
```
q\_list: [ 50 100 150 200 250 300 350 400] n\_list: [ 50 75 100 125 150 175 200]

```
[8]: list(preduct([1, 2], [3, 5, 6]))
```
 $[8]$ :  $[(1, 3), (1, 5), (1, 6), (2, 3), (2, 5), (2, 6)]$ [9]: **for** i **in** range(5): **if** i == 0 :  $array = np.array(i*np.ones(5, dtype=np.int))$ **else** :  $array = np.vstack((array, np.array, np.array(i*np.ones(5, dtype=np.int))))$ array [9]: array([[0, 0, 0, 0, 0],  $[1, 1, 1, 1, 1],$ [2, 2, 2, 2, 2], [3, 3, 3, 3, 3],  $[4, 4, 4, 4, 4]]$  $[10]:$   $n_$ list = list( $n_$ list) ;  $q_$ list = list( $q_$ list)  $[11]:$   $\#$ ############################ Generating/reading eigenvalues and saving them in a vp<sub>u</sub> ↪*file #########################* valeur\_propre\_collection = vp\_collection\_d099 valeur\_propre\_collection[q\_list.index(50)]  $[11]$ : array( $[1.06966779, 0.546609, 0.30378641, 0.15724564, 0.2847767,$ 0.39310208, 0.5543666 , 2.00091877, 1.5075462 , 0.54438166, 0.61244331, 1.9512356 , 6.43578564, 0.88522971, 1.1319392 , 1.54630815, 0.53659325, 1.7144116 , 0.91957655, 2.92735842, 2.73877276, 1.30040558, 0.33558894, 0.29997956, 0.20296237, 0.4946676 , 3.37935214, 0.38785038, 0.28324284, 4.18337946, 0.33396126, 2.16623162, 1.01510435, 1.13914008, 0.06280495, 0.42595863, 1.22650489, 0.45700073, 2.1736622 , 2.84315448, 0.97452588, 0.67214135, 0.36562842, 4.20642738, 0.1345158 , 3.42401627, 0.2376995 , 43.02066943, 2.6754375 , 0.1397993 ]) [16]: print([alphaaa2(i) **for** i **in** vp\_collection\_d099]) [35.81322639270601, 55.5057610930806, 67.16015515618975, 74.03142454338604, 78.71857289577437, 82.06276498069886, 84.38759586673962, 86.29469286163241]  $[$   $]$ : [10]: *# list(product(n\_list, range(K)))[:12]* [19]: *########################## Choosing dimension*␣

↪*######################################*

```
# K = int(input("Number of Monte Carlo iterations is : "))
print()
print("list of q values : ", q_list, "\n")
print("list of n values : ", n_list, "\n")
######################### Generator function ################################
def generator(n, q):
    """
    Creating a function that gets into paramaters :
       the number of observations
       the dimension
       dependency threshold
    ² covariance parameter
    and returns a matrix of n observations (n rows), where each row represents
    a q-vector normally distributed with a mean 0 and covariance matrix S²␣
 ↪defined
    by a toeplitz matrix with a threshold s
    """
    # defining eigenvalues, lognormal variables
    valeur_propre = np.diag(valeur\_properecollection[q\_list.index(q)])# defining a mean vector and a covariance matrix
   mean = np{\text{ zeros}(q)}; cov = valueur\_proper# z_intermediate = q rows and n columns we still need to transpose
    z_int = np.random.multivariate_normal(mean, cov, n).T
    # z sample matrix, having n rows and q columns
    z = np.transpose(z_int)# Returning the matrix of n-observations of dimension q
    return z
########################### Statistics functions #####################
def sn2(z):
    return np.cov(np.transpose(z))
def zbar(z):
   """takes a n x q sample matrix and return the vector mean of each column
    """
   return z.mean(axis=0)
```

```
def max_p(M):
   """Largest eigenvalue of a given matrix M"""
    val_p = npu1inalg.eigvals(M)return max(val_p.real)
def min_p(M):
   """Smallest eigenvalue of a given matrix M that is not null"""
    val_p = np.linalg.eigvals(M)val_p = val_p[val_p \ge 10**-6]return min(val_p.real)
def product_vect(z, i):
    return np.matmul(z[i].reshape(z[i].shape[0], 1), np.transpose(z[i].
\rightarrowreshape(z[i].shape[0], 1)))
############################### Algebra functions␣
 ↪#####################################
def scalar(A,B):
    """Takes two symmetric matrices A and B of sizes q
    and returns the modified frobenius scalar of A and B
    """
    return(np.trace(A.dot(np.transpose(B)))/A.shape[0])
def norm(A):
    """Takes a symmetric matrix A of sizes q
    and returns the norm of A
    This norm is associated to the modified frobenius scalar
    """
   return np.sqrt(scalar(A,A))
```
list of q values : [50, 100, 150, 200, 250, 300, 350, 400] list of n values : [50, 75, 100, 125, 150, 175, 200]

## **1 Time comparision**

```
[20]: def monte carlo(k):
          # random.seed(k)
          np.random.seed(int(os.getpid() * time.time()) % 123456789)
          z = generator(n,q)sn 2 = sn2(z)
```

```
# beta = (norm(sn_2 - s_2))**2
  # calculate empirical mean
  z_bar = zbar(z)#empirical covariance matrix
  sn_2 = sn2(z)# Calculating empirical eigenvalues and eigenvectors (of Sn²)
  emp_val_p, emp_vec_p = np.linalg.eigh(sn_2)
  # Calculating true (theoretical) eigenvalues and eigenvectors (of S²)
  # val_p, vec_p = np.linalg.eigh(s_2)
  # Identity matrix of size q
  I_q = np.diag(np.ones(q))# sigma_n (²)
  sigma_n = scalar(sn_2, I_q)
  # delta_n (²)
  delta_n = norm(sn_2 - sigma_n * I_q) * *2# intermediate beta_n
  beta_bar_n = (1/n**2)*0for i in range(n):
      beta_bar_n += (1/n**2)*norm(production_vect(z, i) - sn_2)**2# beta_n (²)
  beta_n = min(beta_bar_n, delta_n)# alpha_n (²)
  alphan = deltan - betan# rho_n (∗²)
  rho_n = (beta_n/a1pha_n)*sigma_nrho_1_n = (beta_n/delta_n)*sigma_nrho_2_n = alpha_n/delta_nSigma_nhat_ast = sn_2 + rho_n * I_qSigma_nhat = rho_1_n*I_q + rho_2_n*sn_2self\_norm\_sum = n*z\_bar.dot(np.linalg.inv(Sigma_n_hat).dot(np.↪transpose(z_bar)))
  self\_norm\_sum\_ast = n * z\_bar.dot(npuhat_g.inv(Sigma_n\_hat\_ast).dot(np.↪transpose(z_bar)))
```

```
return np.array([self_norm_sum, self_norm_sum_ast, beta_n, sigma_n,
       ↪alpha_n, rho_n], dtype=np.int)
      t1 = time.perf_counter()\text{dico} = \{\}for n in n_list[:3]:
          for q in q_list[:3]:
              if n <= q :
                  \text{dico}[(n,q)] = np.\text{stack}(\text{list}(\text{map}(\text{monte\_carlo}, \text{range}(10))))print(dico[list(dico.keys())[0]])
      t2 = time.perf_counter()print(f'Finished in {t2-t1} seconds')
     [[ 39 33 5 2 35 0]
      [ 42 34 4 2 21 0]
      [121 109 5 2 51 0]
      [ 59 43 3 1 9 0]
      [ 75 65 5 2 36 0]
      [ 50 41 4 1 20 0]
      [ 55 48 5 2 39 0]
      [ 50 39 4 1 15 0]
      [103 90 4 2 34 0]
      [ 76 66 5 2 38 0]]
     Finished in 0.7875641440000436 seconds
[21]: len(dico.keys())[21]: 7
[22]: \vert t1 = \text{time.perf\_counter}()data = \{\}for q in q_list[:3]:
          for n in n_list[:3]:
              if n <= q :
                  with concurrent.futures.ProcessPoolExecutor() as executor:
                      f1 = np.setack(list(executormap(monte-carlo, range(10))))#f2 = f1.result()
                      data[(n,q)] = f1# if q/n%1==0 : print(str(i)+","+str(j)+")",
                                          \#color.BLUE + color.BOLD + f'' for n = %d \ (t)\rightarrowand q = \frac{\%d}{\%}(n,q) + color. END, "\n",
                                          #f1, "\n\n")
```

```
print(data[list(data.keys())[0]])
     t2 = time.perf_counter()print(f'Finished in {t2-t1} seconds')
    [[83 70 4 1 23 0]
     [58 48 5 2 29 0]
     [95 81 5 2 31 0]
     [61 50 5 2 29 0]
     [64 53 4 1 20 0]
     [68 58 5 2 33 0]
     [68 58 4 2 28 0]
     [72 59 3 1 16 0]
     [74 59 4 2 18 0]
     [58 49 5 2 34 0]]
    Finished in 1.091563658999803 seconds
[23]: data[list(data.keys())[1]]
[23]: array([[ 95, 67, 30, 3, 72, 1],
           [111, 76, 27, 3, 61, 1],
           [ 85, 54, 26, 3, 46, 1],
           [ 76, 50, 26, 3, 50, 1],
           [140, 89, 26, 3, 45, 2],
           [ 98, 69, 28, 3, 66, 1],
           [ 87, 57, 23, 3, 46, 1],
           [148, 103, 28, 3, 67, 1],
           [127, 83, 26, 3, 50, 1],
           [144, 109, 31, 3, 98, 1]
```
## **2 Generating step**

 $[24]$ :  $K = int(input("Number of Monte Carlo iterations is :"))$ 

Number of Monte Carlo iterations is : 999

```
[25]: t_init = time.perf_counter()
       \text{dico} = \{\}for n in n_list:
            for q in q_list:
                 t1 = time.perf_counter()
                 if n <= q :
                       \text{dico}[(n,q)] = np.\text{stack}(\text{list}(\text{map}(\text{monte\_carlo}, \text{range}(10))))t2 = time.perf_counter()
```

```
if q==n or q==2*n :
                    print(f"q = {q} and n = {n} --> ",f'Finished in {round(t2-t1)}↪4)} seconds')
     print(dico[list(dico.keys())[0]][:10])
     t_fin = time.perf_counter()
     print()
     print(f'All loops finished in {round(t_fin-t_init, 3)} seconds')
     q = 50 and n = 50 --> Finished in 0.0477 seconds
     q = 100 and n = 50 --> Finished in 0.0887 seconds
     q = 150 and n = 75 \rightarrow Finished in 0.1633 seconds
     q = 100 and n = 100 --> Finished in 0.0978 seconds
     q = 200 and n = 100 --> Finished in 0.3645 seconds
     q = 250 and n = 125 --> Finished in 0.6751 seconds
     q = 150 and n = 150 --> Finished in 0.2705 seconds
     q = 300 and n = 150 --> Finished in 1.89 seconds
     q = 350 and n = 175 \rightarrow Finished in 2.8796 seconds
     q = 200 and n = 200 --> Finished in 0.7012 seconds
     q = 400 and n = 200 --> Finished in 5.1091 seconds
     [[ 55 46 4 2 23 0]
     [ 58 53 5 2 53 0]
     [ 57 53 8 2 108 0]
     [ 54 49 6 2 59 0]
     [ 70 60 5 2 33 0]
     [ 87 75 5 2 32 0]
     [ 79 69 5 2 36 0]
     [ 50 44 4 2 32 0]
     [ 78 67 5 2 32 0]
     [ 60 54 7 2 62 0]]
     All loops finished in 55.378 seconds
[26]: def monte_carlo(k):
         # random.seed(k)
```

```
np.random.seed(int(os.getpid() * time.time()) % 123456789)
z = generator(n,q)
sn_2 = sn_2(z)s_2 = np.diag(valeur_propre_collection[q_list.index(q)])
beta = (norm(sn_2 - s_2))**2# calculate empirical mean
z<sub>bar</sub> = zbar(z)#empirical covariance matrix
sn_2 = sn_2(z)# Calculating empirical eigenvalues and eigenvectors (of Sn²)
```

```
emp_val_p, emp\_vec_p = np.linalg.eigh(sn_2)# Calculating true (theoretical) eigenvalues and eigenvectors (of S²)
  # val_p, vec_p = np.linalg.eigh(s_2)
  # Identity matrix of size q
  I_q = np.diag(np.ones(q))# sigma_n (²)
  sigma_n = scalar(sin_2, I_q)# delta_n (²)
  delta_n = norm(sin_2 - sigma_n * I_q) * *2# intermediate beta_n
  beta_bar_n = (1/n**2)*0for i in range(n):
      beta_bar_n += (1/n**2)*norm(production_vect(z, i) - sn_2)**2# beta_n (²)
  beta_n = min(beta_bar_n, delta_n)# alpha_n (²)
  alpha_n = delta_n - beta_n# rho_n (∗²)
  rho_n = (beta_n/a1pha_n)*sigma_nrho1_n = (beta_n/delta_n)*sigma_nrho_2_n = alpha_n/delta_nSigma_nhat_ast = sn_2 + rho_n*I_q
  Sigma_n_h = rho_1_n*I_q + rho_2_n*sn_2self_norm_sum = n*z_bar.dot(np.linalg.inv(Sigma_n_hat).dot(np.
\rightarrowtranspose(z_bar)))
  self\_norm\_sum\_ast = n * z\_bar.dot(npuhat_g.inv(Sigma_n\_hat\_ast).dot(np.↪transpose(z_bar)))
  return np.array([self_norm_sum, self_norm_sum_ast, beta_n, sigma_n,␣
↪alpha_n, rho_n, max_p(sn_2),
                    min_p(sn_2), beta])
```
 $[27]$ : print(color.BLUE + color.BOLD + '\*\*\*\*\*\*\*\*\*\*\*\*\*\*\*\*\*\*\*\*\* Starting the extraction  $!_{\text{L}}$ ↪\*\*\*\*\*\*\*\*\*\*\*\*\*\*\*\*\*\*\*\*' + color.END )

 $K = int(input("Number of Monte Carlo iterations is :"))$ 

```
t_init = time.perf_counter()
\text{dico} = \{\}for n in n_list:
    for q in q_list:
        t1 = time.perf_counter()if n <= q :
             \text{dico}[(n,q)] = np.\text{stack}(\text{list}(\text{map}(\text{monte\_carlo}, \text{range}(K))))t2 = time.perf_counter()if q==n or q==2*n :
                 print(f"q = \{q\} and n = \{n\} --> ",f'Finished in \{round(t2-t1)\}↪4)} seconds')
print(dico[list(dico.keys())[0]][:10])
t_fin = time.perf_counter()
print()
print(f'All loops finished in {round(t_fin-t_init, 3)} seconds')
******************** Starting the extraction ! ********************
Number of Monte Carlo iterations is : 999
q = 50 and n = 50 --> Finished in 7.0502 seconds
q = 100 and n = 50 --> Finished in 15.5203 seconds
q = 150 and n = 75 \rightarrow Finished in 51.3596 seconds
q = 100 and n = 100 --> Finished in 27.4664 seconds
q = 200 and n = 100 --> Finished in 133.0195 seconds
q = 250 and n = 125 --> Finished in 224.4931 seconds
q = 150 and n = 150 --> Finished in 76.7582 seconds
q = 300 and n = 150 --> Finished in 406.2834 seconds
q = 350 and n = 175 \rightarrow Finished in 634.1729 seconds
q = 200 and n = 200 --> Finished in 186.1759 seconds
q = 400 and n = 200 --> Finished in 1056.4459 seconds
[[7.31952278e+01 6.53952608e+01 6.34760333e+00 2.39993680e+00
  5.32185807e+01 2.86250528e-01 5.47418072e+01 2.35624133e-04
  6.51793418e+00]
 [6.28752292e+01 5.38609811e+01 5.04958751e+00 2.11452755e+00
 3.01717608e+01 3.53890247e-01 4.16047591e+01 2.39199464e-06
 3.84272763e+00]
 [5.43374320e+01 4.82045771e+01 5.80392654e+00 2.21649116e+00
  4.56191820e+01 2.81994356e-01 5.11015260e+01 2.21992171e-04
  4.90899521e+00]
 [5.08257705e+01 4.51972363e+01 6.98306312e+00 2.43557494e+00
  5.60741288e+01 3.03308744e-01 5.62206077e+01 1.02465853e-04
  8.62140774e+00]
 [6.68024017e+01 5.57334966e+01 3.98261358e+00 1.90854980e+00
 2.00530203e+01 3.79045960e-01 3.38113967e+01 1.10521688e-04
  6.36897484e+00]
 [5.30859115e+01 4.55998116e+01 4.93886739e+00 2.14851897e+00
```

```
3.00839458e+01 3.52721360e-01 4.13158015e+01 9.63342046e-04
4.23435831e+00]
[5.09937035e+01 4.50455238e+01 4.67812639e+00 2.19684509e+00
3.54274189e+01 2.90089408e-01 4.44596507e+01 9.10919543e-04
2.89772409e+00]
[4.07925553e+01 3.53907975e+01 6.31959260e+00 2.28720773e+00
4.14041934e+01 3.49100414e-01 4.84571800e+01 2.11441495e-04
4.07873093e+00]
[4.52789257e+01 3.53402610e+01 4.52225843e+00 1.88506751e+00
1.60804089e+01 5.30133438e-01 3.11038306e+01 3.00213246e-04
6.08733295e+00]
[8.98087758e+01 7.77395171e+01 5.26911456e+00 2.14634960e+00
3.39389875e+01 3.33226260e-01 4.40415948e+01 9.51370488e-04
5.04926442e+00]]
```
All loops finished in 13597.529 seconds

[28]: pickle.dump(dico, open("data\_vp\_collection\_d099", "wb"))

```
[29]: aaa = pickle.load(open("data_vp_collection_d099", "rb"))
      len(aaa[list(aaa.keys())[0]])
```
[29]: 999

```
[30]: aaa[list(aaa.keys())[0]][0]
```

```
[30]: array([7.31952278e+01, 6.53952608e+01, 6.34760333e+00, 2.39993680e+00,
             5.32185807e+01, 2.86250528e-01, 5.47418072e+01, 2.35624133e-04,
             6.51793418e+00])
```
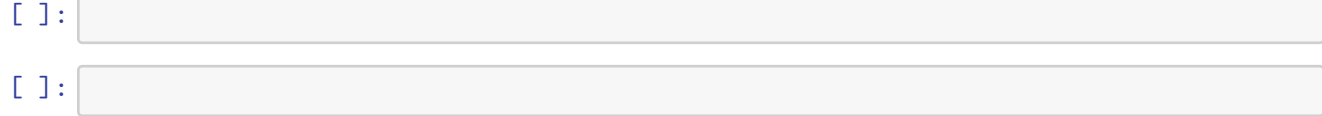